Cloudera DataFlow for Data Hub 7.2.11

# **Cloudera DataFlow for Data Hub Release Notes**

**Date published: 2019-12-16 Date modified: 2021-09-09**

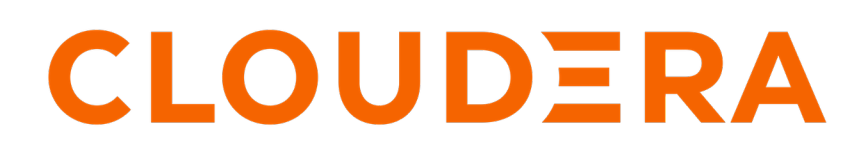

**<https://docs.cloudera.com/>**

# **Legal Notice**

© Cloudera Inc. 2024. All rights reserved.

The documentation is and contains Cloudera proprietary information protected by copyright and other intellectual property rights. No license under copyright or any other intellectual property right is granted herein.

Unless otherwise noted, scripts and sample code are licensed under the Apache License, Version 2.0.

Copyright information for Cloudera software may be found within the documentation accompanying each component in a particular release.

Cloudera software includes software from various open source or other third party projects, and may be released under the Apache Software License 2.0 ("ASLv2"), the Affero General Public License version 3 (AGPLv3), or other license terms. Other software included may be released under the terms of alternative open source licenses. Please review the license and notice files accompanying the software for additional licensing information.

Please visit the Cloudera software product page for more information on Cloudera software. For more information on Cloudera support services, please visit either the Support or Sales page. Feel free to contact us directly to discuss your specific needs.

Cloudera reserves the right to change any products at any time, and without notice. Cloudera assumes no responsibility nor liability arising from the use of products, except as expressly agreed to in writing by Cloudera.

Cloudera, Cloudera Altus, HUE, Impala, Cloudera Impala, and other Cloudera marks are registered or unregistered trademarks in the United States and other countries. All other trademarks are the property of their respective owners.

Disclaimer: EXCEPT AS EXPRESSLY PROVIDED IN A WRITTEN AGREEMENT WITH CLOUDERA, CLOUDERA DOES NOT MAKE NOR GIVE ANY REPRESENTATION, WARRANTY, NOR COVENANT OF ANY KIND, WHETHER EXPRESS OR IMPLIED, IN CONNECTION WITH CLOUDERA TECHNOLOGY OR RELATED SUPPORT PROVIDED IN CONNECTION THEREWITH. CLOUDERA DOES NOT WARRANT THAT CLOUDERA PRODUCTS NOR SOFTWARE WILL OPERATE UNINTERRUPTED NOR THAT IT WILL BE FREE FROM DEFECTS NOR ERRORS, THAT IT WILL PROTECT YOUR DATA FROM LOSS, CORRUPTION NOR UNAVAILABILITY, NOR THAT IT WILL MEET ALL OF CUSTOMER'S BUSINESS REQUIREMENTS. WITHOUT LIMITING THE FOREGOING, AND TO THE MAXIMUM EXTENT PERMITTED BY APPLICABLE LAW, CLOUDERA EXPRESSLY DISCLAIMS ANY AND ALL IMPLIED WARRANTIES, INCLUDING, BUT NOT LIMITED TO IMPLIED WARRANTIES OF MERCHANTABILITY, QUALITY, NON-INFRINGEMENT, TITLE, AND FITNESS FOR A PARTICULAR PURPOSE AND ANY REPRESENTATION, WARRANTY, OR COVENANT BASED ON COURSE OF DEALING OR USAGE IN TRADE.

# **Contents**

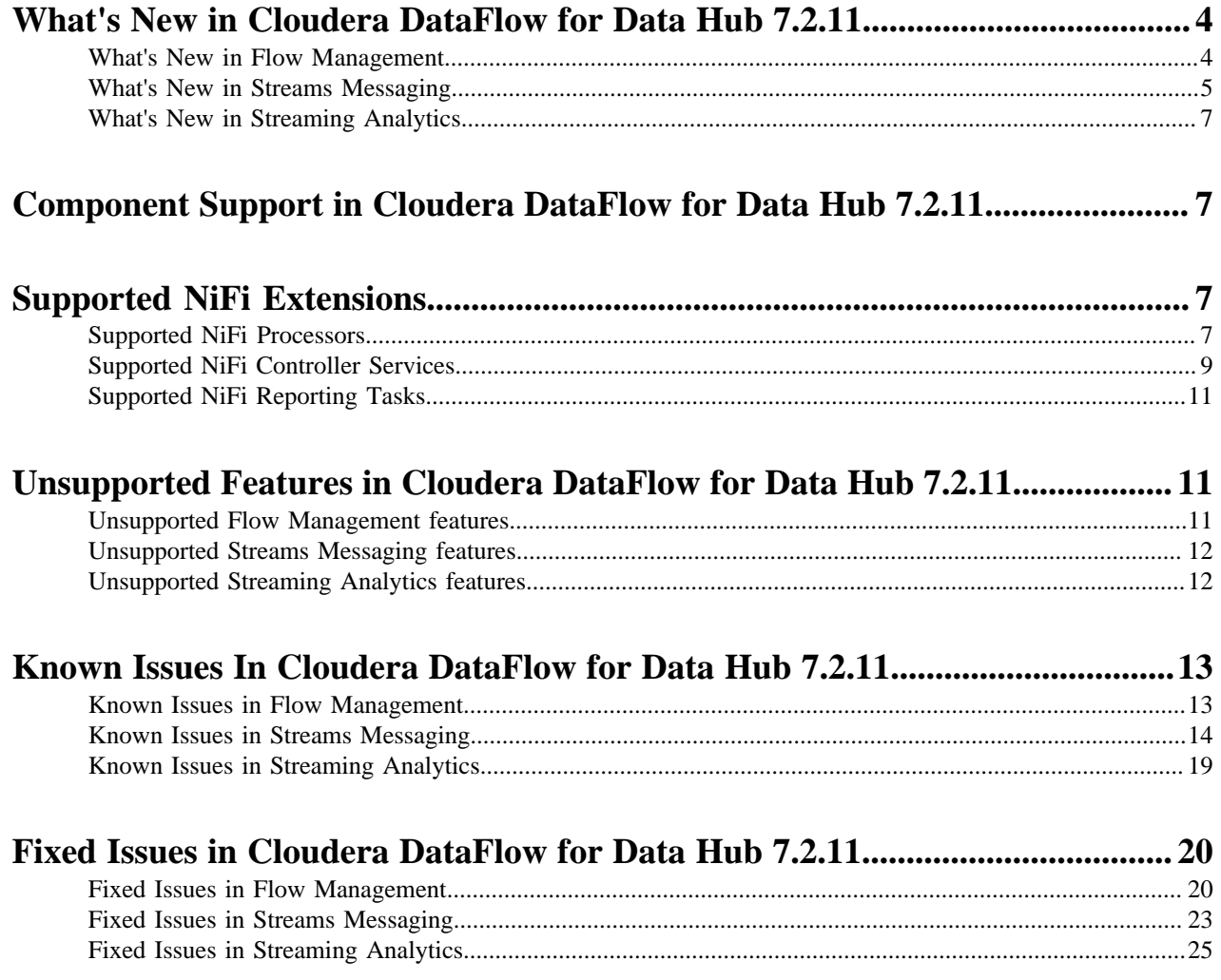

# <span id="page-3-0"></span>**What's New in Cloudera DataFlow for Data Hub 7.2.11**

Cloudera DataFlow for Data Hub 7.2.11 includes components for Flow Management, Streaming Analytics, and Streams Messaging. Learn about the new features and improvements in each of these components.

## <span id="page-3-1"></span>**What's New in Flow Management**

Learn about the new Flow Management features in Cloudera DataFlow for Data Hub 7.2.11.

The Flow Management clusters in CDP Public Cloud introduces the following features:

#### **ASN1 Reader**

A new Controller Service uses the record API while reading ASN1 data.

#### **Consume Kinesis Stream processor**

New processor to consume data from AWS Kinesis Stream.

#### **Decrypt and Encrypt Content PGP processors**

New processors to decrypt and encrypt data using PGP.

#### **NAR hot loading from object stores**

Custom NARs can be loaded from object stores such as HDFS, S3, ADLS, GCS, and similar where NiFi is running. NAR files can be dropped into a single location and will be automatically retrieved and loaded by NiFi across all nodes.

For more information, see *Hot Loading Custom NARs*.

#### **New Cloudera Kafka processor**

A new Kafka processor is now available to support the Kafka client version provided in CDP Public Cloud 7.2.11 and to provide out-of-the-box integration with SMM by configuring the metrics interceptors.

For more information, see *Ingesting Data into Apache Kafka in CDP Public Cloud*.

#### **Scale up and down NiFi clusters**

You can now scale up and down your NiFi clusters to match your resources needs.

For more information, see *Scaling up or down a NiFi cluster*.

#### **Object Store Processors**

The following new processors are now available to interact with the object store of the underlying cloud provider in RAZ-enabled CDP environments:

- List
- Fetch
- Put
- Delete

The processors also integrate with RAZ which enables you to define Object Store access policies directly in Ranger.

RAZ is currently available for CDP Public Cloud environments on AWS and Azure.

#### **Related Information**

[Hot Loading Custom NARs](https://docs.cloudera.com/cdf-datahub/7.2.11/hotloading/topics/cdf-datahub-hotloading-custom-NARs.html) [Ingesting Data into Apache Kafka in CDP Public Cloud](https://docs.cloudera.com/cdf-datahub/7.2.11/nifi-kafka-ingest/topics/cdf-datahub-fm-kafka-ingest-overview.html) [Scaling up or down a NiFi cluster](https://docs.cloudera.com/cdf-datahub/7.2.11/nifi-scaling-up-down-cluster/topics/cdf-datahub-scaling-up-down-nifi-cluster.html)

# <span id="page-4-0"></span>**What's New in Streams Messaging**

Learn about the new Streams Messaging features in Cloudera DataFlow for Data Hub 7.2.11.

#### **Kafka**

#### **New performance related health tests for Kafka**

Two new health tests based on the kafka request handler avg idle 1min rate and the kafka ne twork\_processor\_avg\_idle metrics are added for Kafka in Cloudera Manager. The health tests added are the following the following:

• Request Handler Capacity

This health test checks the most recent value of the kafka\_request\_handler\_avg\_idle\_1min\_ rate metric and sends a warning if less than 30% of request handler capacity is available. Additionally, the warning recommends that users increase the number of I/O threads using the Number of I/O Threads (num.io.threads) property.

• Network Processor Capacity

This health test checks the most recent value of the kafka\_network\_processor\_avg\_idle metric and sends a warning if less than 30% of network processor capacity is available. Additionally, the warning recommends that users increase the number of network threads using the Number of Network Threads (num.network.threads) property.

For more information, see [Cloudera Manager Health Tests Reference](https://docs.cloudera.com/cloudera-manager/7.4.3/health-tests/topics/cm-health-test-reference.html).

#### **Schema Registry**

#### **Schema Registry Confluent API needs a compatibility endpoint**

A new endpoint that checks compatibility between schemas is now available to the Confluentcompatible API.

The endpoint is as follows:

```
/api/v1/confluent/compatibility/subjects/[***SCHEMA***]/version
s/[***VERSION***]
```
Where:

- *[\*\*\*SCHEMA\*\*\*]* is the name of the subject/schema.
- *[\*\*\*VERSION\*\*\*]* is the version that the new schema text is compared to. The version can be latest or a valid version ID.

When using the endpoint, you must specify the schema, version, and the schema text that you want to compare. The schema text can be sent as a data parameter. For example:

```
curl -X POST "http://\'hostname\':9090/api/v1/confluent/compatib
ility/subjects/schemaname/versions/latest" -H "accept: applicati
on/json" -H "Content-Type: application/json" -d "{\"schema\":\"{
\\\"fields\\\":[{\\\"default\\\":\\\"yellow\\\",\\\"name\\\":\
\\"color\\\",\\\"type\\\": [\\\"string\\\"]}],\\\"name\\\": \\\"
schemaname\\\",\\\"type\\\":\\\"record\\\"}\"}"
```
The endpoint responds with a compatibility result. This can either be true or false.

If the schema is compatible, the endpoint returns a true response. For example:

```
{"compatible":true,"errorMessage":null,"errorLocation":null,"sch
ema":"{\"type\":\"record\",\"name\":\"compatible\",\"fields\":[{
```

```
\"name\":\"compatible\",\"type\":[\"string\"],\"default\":\"test
\"}]}"}
```
If the schema is not compatible, the endpoint returns a false response. This response contains an error message as well as the location where the error was encountered. For example:

```
{"compatible":false,"errorMessage":"reader union lacking writer 
type: STRING","errorLocation":"/fields/0/type/0","schema":"{\"ty
pe\":\"record\",\"name\":\"compatible\",\"fields\":[{\"name\":\"
compatible\",\"type\":[\"string\"],\"default\":\"test\"}]}"}
```
#### **Streams Messaging Manager**

#### **The SMM API now hides email notifier SMTP passwords in its response**

Previously, the /notifiers endpoint returned the full configuration of the notifier. In the case of email notifiers, the configuration included the password of the SMTP server. API responses from now on do not include the password. As result of this change, the PASSWORD field of existing email notifiers is left blank when you edit them. If you decide to edit the notifier you must reenter the password.

#### **Streams Replication Manager**

#### **The SRM Service role tries to recover automatically if errors are encountered**

The SRM Service role might encounter errors that make metrics processing impossible. An example of this is when the target Kafka cluster is not reachable. If such an error is encountered, the SRM Service role now tries to recover automatically. If recovery is successful, the SRM Service role continues to monitor replications and displays as healthy in Cloudera Manager. However, during recovery, until the recovery is successful, the role displays as unhealthy.

#### **New health tests for the SRM Service role**

New health tests are introduced for the SRM Service role. These health tests describe the state of the SRM Service role. If the SRM Service role encounters an error that makes metrics processing impossible, Cloudera Manager now correctly displays the SRM Service role as unhealthy.

#### **The wait time before starting new connectors is now configurable**

A new configuration property, connect.start.task.timeout.ms, is added. This property controls the timeout of the tasks executed when starting connectors. The default value of the property is 20000 ms. You can configure the property on a replication level through the Streams Replication Manager's Replication Configs Cloudera Manager property. For example:

 $[***ALIAS***]->[***ALIAS***].connect.txt$ .connect.start.task.timeout.ms=25000

#### **Custom lists of supported/excluded cipher suites and TLS/SSL protocols are configurable for the SRM Service role**

A number of new properties related to TLS/SSL are introduced for the SRM Service role. These properties allow users to customize which cipher suites and TLS/SSL protocols should be supported or excluded by the SRM Service role. The properties added are as follows:

• Supported SSL/TLS Cipher Suites

(streams.replication.manager.ssl.supportedCipherSuites)

• Excluded SSL/TLS Cipher Suites

(streams.replication.manager.ssl.excludedCipherSuites)

- Supported SSL/TLS Protocols
	- (streams.replication.manager.ssl.supportedProtocols)
- Excluded SSL/TLS Protocols

(streams.replication.manager.ssl.excludedProtocols)

# <span id="page-6-0"></span>**What's New in Streaming Analytics**

Learn about the new Streaming Analytics features in Cloudera DataFlow for Data Hub 7.2.11.

The following new features are introduced in Streaming Analytics CDF for Data Hub 7.2.11:

- SQL Stream Builder support
- Google Cloud Platform (GCP) support

# <span id="page-6-1"></span>**Component Support in Cloudera DataFlow for Data Hub 7.2.11**

Cloudera DataFlow for Data Hub 7.2.11 includes the following components.

Flow Management clusters

- Apache NiFi 1.13.2
- Apache NiFi Registry 0.8.0

Streams Messaging clusters

- Apache Kafka 2.5.0
- Schema Registry 0.10.0
- Streams Messaging Manager 2.1.0
- Streams Replication Manager 1.0.0

Streaming Analytics clusters

• Apache Flink 1.12

# <span id="page-6-2"></span>**Supported NiFi Extensions**

Apache NiFi 1.13.2 ships with a set of Processors, Controller Services, and Reporting Tasks, most of which are supported by Cloudera Support. Review the supported extensions and avoid using any unsupported extensions in your production environments.

## <span id="page-6-3"></span>**Supported NiFi Processors**

This release ships with Apache NiFi 1.13.2 and includes a set of Processors, most of which are supported by Cloudera Support. You should be familiar with the available supported Processors, and avoid using any unsupported Processors in production environments.

Additional Processors are developed and tested by the Cloudera community but are not officially supported by Cloudera. Processors are excluded for a variety of reasons, including insufficient reliability or incomplete test case coverage, declaration of non-production readiness by the community at large, and feature deviation from Cloudera best practices.

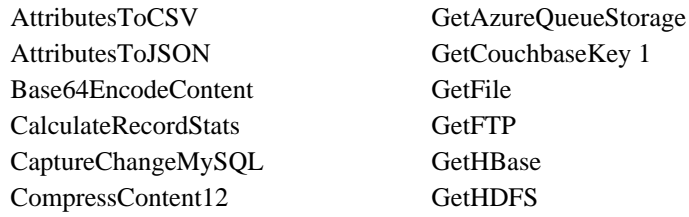

PutCouchbaseKey 1 PutDatabaseRecord PutDistributedMapCache PutDynamoDB 1 PutElasticsearch 1 PutElasticsearchHttp 1

ConnectWebSocket ConsumeAMQP ConsumeAzureEventHub ConsumeEWS ConsumeGCPubSub ConsumeJMS ConsumeKafka ConsumeKafka\_0\_10 ConsumeKafka\_1\_0 ConsumeKafka\_2\_0 ConsumeKafka\_2\_6 ConsumeKafka2CDP ConsumeKafka2RecordCDP ConsumeKafkaRecord\_0\_10 ConsumeKafkaRecord\_1\_0 ConsumeKafkaRecord\_2\_0 ConsumeKafkaRecord\_2\_6 ConsumeKinesisStream ConsumeMQTT 1 ConsumeWindowsEventLog ControlRate ConvertAvroSchema ConvertAvroToJSON ConvertAvroToORC ConvertAvroToParquet ConvertCharacterSet ConvertCSVToAvro ConvertJSONToAvro ConvertJSONToSQL ConvertRecord CreateHadoopSequenceFile CryptographicHashAttribute CryptographicHashContent DecryptContentPGP DeleteAzureBlobStorage DeleteAzureDataLakeStorage DeleteByQueryElasticsearch DeleteCDPObjectStore DeleteDynamoDB DeleteGCSObject DeleteGridFS DeleteHBaseCells DeleteHBaseRow DeleteHDFS DeleteS3Object DeleteSQS DetectDuplicate DistributeLoad DuplicateFlowFile EncryptContent 2

GetHDFSFileInfo GetHDFSSequenceFile GetHTMLElement GetHTTP GetIgniteCache **GetJMSQueue** GetJMSTopic GetKafka GetMongoRecord **GetSFTP** GetSolr GetSplunk **GetSQS GetTCP GetTwitter** HandleHttpRequest HandleHttpResponse HashAttribute **HashContent** IdentifyMimeType InvokeAWSGatewayApi InvokeGRPC InvokeHTTP InvokeScriptedProcessor JoltTransformJSON JoltTransformRecord JsonQueryElasticsearch ListAzureBlobStorage ListAzureDataLakeStorage ListCDPObjectStore ListDatabaseTables ListenFTP ListenGRPC ListenHTTP ListenRELP ListenSyslog ListenTCP ListenTCPRecord ListenUDP ListenUDPRecord ListenWebSocket ListFile ListFTP ListGCSBucket ListHDFS ListS3 ListSFTP LogAttribute LogMessage LookupAttribute

PutElasticsearchHttpRecord PutElasticsearchRecord PutEmail 1 PutFile PutFTP PutGCSObject PutGridFS PutHBaseCell 1 PutHBaseJSON PutHBaseRecord PutHDFS PutHive3QL PutHive3Streaming PutHiveQL PutHiveStreaming PutHTMLElement PutInfluxDB PutJMS PutKafka PutKinesisFirehose PutKinesisStream PutKudu PutLambda PutMongoRecord PutORC PutParquet PutRecord PutRiemann PutS3Object PutSFTP PutSNS PutSolrContentStream PutSolrRecord PutSplunk PutSplunkHTTP 1 PutSQL PutSQS PutSyslog PutTCP PutUDP PutWebSocket 1 QueryCassandra QueryDatabaseTable QueryDatabaseTableRecord QueryElasticsearchHttp QueryRecord QuerySolr QuerySplunkIndexingStatus QueryWhois ReplaceText 1

EncryptContentPGP EnforceOrder EvaluateJsonPath EvaluateXPath EvaluateXQuery ExecuteGroovyScript ExecuteInfluxDBQuery ExecuteProcess ExecuteScript ExecuteSQL ExecuteSQLRecord ExecuteStreamCommand ExtractAvroMetadata ExtractGrok ExtractHL7Attributes ExtractImageMetadata ExtractText FetchAzureBlobStorage FetchAzureDataLakeStorage FetchCDPObjectStore FetchDistributedMapCache FetchElasticsearch FetchElasticsearchHttp FetchFile FetchFTP FetchGCSObject FetchGridFS FetchHBaseRow FetchHDFS FetchParquet FetchS3Object FetchSFTP FlattenJson ForkRecord GenerateFlowFile GenerateTableFetch GeoEnrichIP GeoEnrichIPRecord GetAzureEventHub

MergeContent 1 MergeRecord ModifyHTMLElement MonitorActivity Notify ParseCEF ParseEvtx ParseSyslog PartitionRecord PostHTTP PublishAMQP 1 PublishGCPubSub 1 PublishJMS 1 PublishKafka PublishKafka\_0\_10 PublishKafka\_1\_0 PublishKafka\_2\_0 PublishKafka\_2\_6 PublishKafka2CDP PublishKafka2RecordCDP PublishKafkaRecord\_0\_10 PublishKafkaRecord\_1\_0 PublishKafkaRecord\_2\_0 PublishKafkaRecord\_2\_6 PublishMQTT 1 PutAccumuloRecord PutAzureBlobStorage PutAzureCosmosDBRecord 1 PutAzureDataLakeStorage PutAzureEventHub 1 PutAzureQueueStorage PutBigQueryBatch PutBigQueryStreaming 1 PutCassandraQL 1 PutCassandraRecord PutCDPObjectStore PutCloudWatchMetric

LookupRecord

ReplaceTextWithMapping ResizeImage RetryFlowFile RouteHL7 RouteOnAttribute RouteOnContent RouteText SampleRecord 1 ScanAccumulo ScanAttribute **ScanContent ScanHBase** ScriptedTransformRecord ScrollElasticsearchHttp SegmentContent SelectHive3QL SelectHiveQL SplitAvro 1 SplitContent 1 SplitJson 1 SplitRecord SplitText 1 SplitXml 1 TagS3Object TailFile TransformXml UnpackContent UpdateAttribute UpdateCounter UpdateHive3Table UpdateHiveTable UpdateRecord ValidateCsv ValidateRecord ValidateXml Wait YandexTranslate

#### Footnotes

- 1 indicates a memory intensive processor
- 2 indicates a CPU intensive processor

## <span id="page-8-0"></span>**Supported NiFi Controller Services**

This release ships with Apache NiFi 1.13.2 and includes a set of Controller Services, most of which are supported by Cloudera Support. You should be familiar with the available supported Controller Services, and avoid using any unsupported Controller Services in production environments.

**9**

Additional Controller Services are developed and tested by the Cloudera community but are not officially supported by Cloudera. Controller Services are excluded for a variety of reasons, including insufficient reliability or incomplete test case coverage, declaration of non-production readiness by the community at large, and feature deviation from Cloudera best practices.

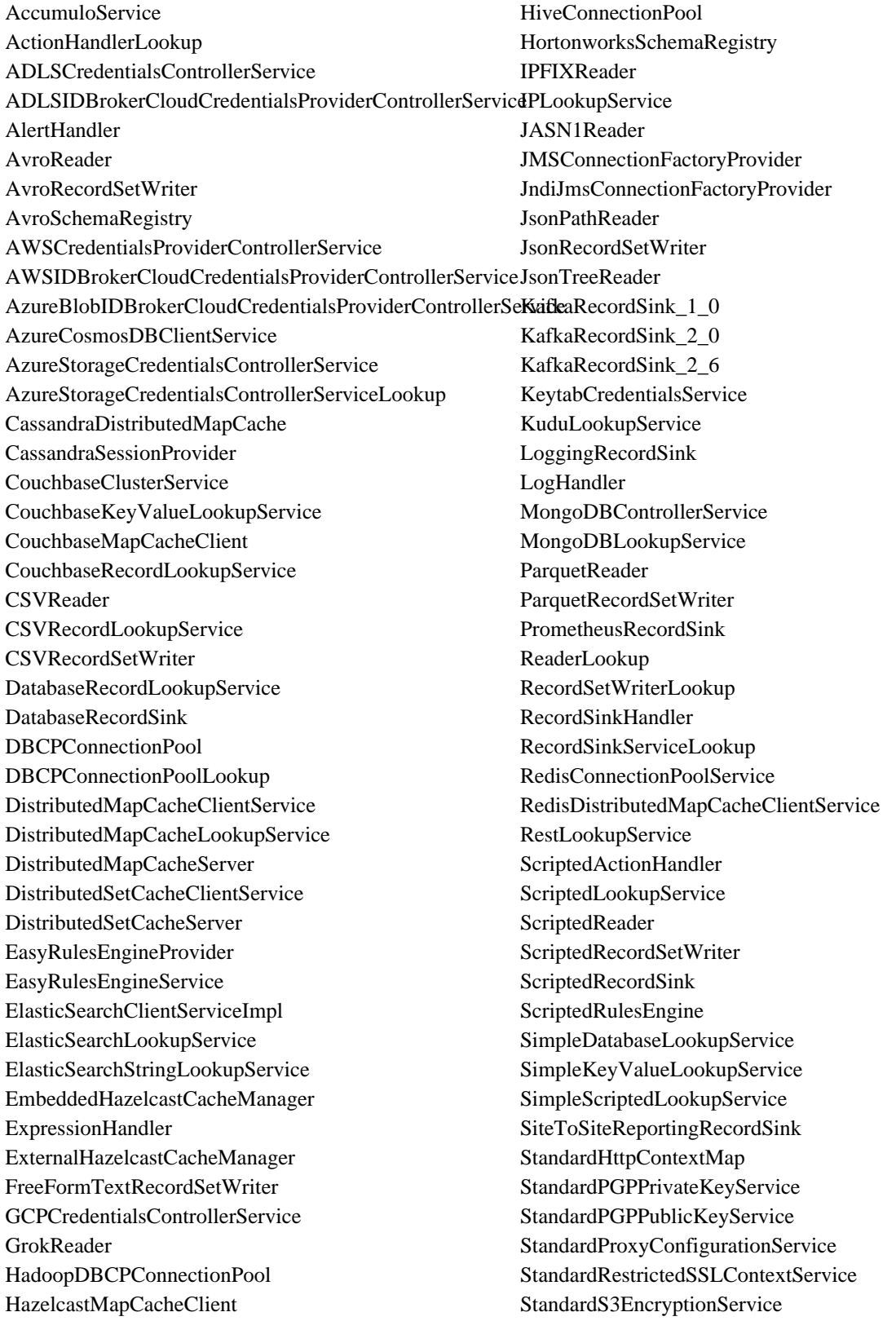

- HBase\_1\_1\_2\_ClientMapCacheService HBase\_1\_1\_2\_ClientService HBase\_1\_1\_2\_ListLookupService HBase\_1\_1\_2\_RecordLookupService HBase\_2\_ClientMapCacheService HBase\_2\_ClientService HBase\_2\_RecordLookupService Hive3ConnectionPool
- StandardSSLContextService Syslog5424Reader SyslogReader VolatileSchemaCache WindowsEventLogReader XMLReader XMLRecordSetWriter

# <span id="page-10-0"></span>**Supported NiFi Reporting Tasks**

This release ships with Apache NiFi 1.13.2 and includes a set of Reporting Tasks, most of which are supported by Cloudera Support. You should be familiar with the available supported Reporting Tasks, and avoid using any unsupported Reporting Tasks in production environments.

Additional Reporting Tasks are developed and tested by the Cloudera community but are not officially supported by Cloudera. Reporting Tasks are excluded for a variety of reasons, including insufficient reliability or incomplete test case coverage, declaration of non-production readiness by the community at large, and feature deviation from Cloudera best practices. Do not use these features in your production environments.

- AmbariReportingTask
- ControllerStatusReportingTask
- MetricsEventReportingTask
- MonitorDiskUsage
- MonitorMemory
- PrometheusReportingTask
- QueryNiFiReportingTask
- ReportLineageToAtlas
- ScriptedReportingTask
- SiteToSiteBulletinReportingTask
- SiteToSiteMetricsReportingTask
- SiteToSiteProvenanceReportingTask
- SiteToSiteStatusReportingTask

# <span id="page-10-1"></span>**Unsupported Features in Cloudera DataFlow for Data Hub 7.2.11**

Some features exist within Cloudera DataFlow for Data Hub 7.2.11 components, but are not supported by Cloudera.

## <span id="page-10-2"></span>**Unsupported Flow Management features**

There are no unsupported Flow Management features in Cloudera DataFlow for Data Hub 7.2.11

#### **NiFi**

There are no updates for this release.

#### **NiFi Registry**

There are no updates for this release.

#### **Related Information**

[Cloudera Community Forum](https://community.cloudera.com/)

## <span id="page-11-0"></span>**Unsupported Streams Messaging features**

Some Streams Messaging features exist in Cloudera DataFlow for Data Hub 7.2.11, but are not supported by Cloudera.

#### **Kafka**

The following Kafka features are not ready for production deployment. Cloudera encourages you to explore these features in non-production environments and provide feedback on your experiences through the *Cloudera Community Forums*.

- Only Java and .Net based clients are supported. Clients developed with C, C++, Python, and other languages are currently not supported.
- While Kafka Connect is available as part of Runtime, it is currently not supported in CDP Public Cloud. NiFi is a proven solution for batch and real time data loading that complement Kafka's message broker capability. For more information, see [Creating your first Flow Management cluster](https://docs.cloudera.com/cdf-datahub/7.2.11/quick-start-fm/topics/cdf-datahub-fm-cluster-setup-quick-start-overview.html).
- The Kafka default authorizer is not supported. This includes setting ACLs and all related APIs, broker functionality, and command-line tools.

#### **Schema Registry**

There are no updates for this release.

**Streams Messaging Manager**

There are no updates for this release.

#### **Streams Replication Manager**

There are no updates for this release.

#### **Related Information**

[Cloudera Community Forum](https://community.cloudera.com/) [Creating your first Streams Messaging cluster](https://docs.cloudera.com/cdf-datahub/7.2.11/quick-start-fm/topics/cdf-datahub-fm-cluster-setup-quick-start-overview.html)

## <span id="page-11-1"></span>**Unsupported Streaming Analytics features**

Some Streaming Analytic features exist in Cloudera DataFlow for Data Hub 7.2.11, but are not supported by Cloudera.

#### **Flink**

The following Flink features are not ready for production deployment. Cloudera encourages you to explore these features in non-production environments and provide feedback on your experiences through the *Cloudera Community Forums*.

- Apache Flink batch (DataSet) API
- GPU Resource Plugin
- Application Mode deployment
- SQL Client
- The following features are not supported in SQL and Table API:
	- HBase Table Connector
	- Old Planner
	- Non-windowed (unbounded) joins, distinct

#### **SQL Stream Builder**

• INSERT INTO statements are not supported for SQL Stream Builder. Cloudera recommends to use sink tables instead of them.

**Related Information** [Cloudera Community Forum](https://community.cloudera.com/)

# <span id="page-12-0"></span>**Known Issues In Cloudera DataFlow for Data Hub 7.2.11**

You must be aware of the known issues and limitations, the areas of impact, and workaround in Cloudera DataFlow for Data Hub 7.2.11.

### <span id="page-12-1"></span>**Known Issues in Flow Management**

Learn about the known issues in Flow Management clusters, the impact or changes to the functionality, and the workaround.

#### **NiFi cannot connect to NiFi Registry**

By default, NiFi is configured with a NiFi Registry client to interact with the NiFi Registry instance. The URL used to configure the Registry client may not be correct depending on your deployment model for CDP Public Cloud. For example:

```
https://***gateway***/.../.../cdp-proxy/nifi-registry-app/nifi-re
gistry/
```
If the URL is not correct, you may face "connect timed out" errors when interacting with NiFi Registry from the NiFi UI.

You can manually change the configuration of the client and provide the right FQDN of the management node of the DataHub cluster where the NiFi Registry instance is installed. To update the NiFi Registry client, go into the top right Actions menu, and select Controller Settings | Registry Clients. A correct URL will look similar to:

```
https://***management0***/.../cdp-proxy/nifi-registry-app/nifi-re
gistry/
```
#### **[NIFI-9054](https://issues.apache.org/jira/browse/NIFI-9054): Calling Nifi Registry's createExtensionBundleVersion REST endpoint will cause a NullPointerException**

The /buckets/{bucketId}/bundles/nifi-nar API in NiFi Registry may throw a NullPointerException.

If you are using this API, contact Cloudera for a Hotfix.

#### **JDK versions mismatch**

If doing a software only upgrade for your Flow Management DataHub clusters and if repairing one of the NiFi nodes after the upgrade, you may be in a situation where the JDK used by NiFi is not the same across the nodes. In such a case, this may cause issues in the NiFi UI and you may get an "Unexpected error" message.

Ensure that the same JDK is used across the NiFi nodes and if there is a JDK versions mismatch, manually upgrade the JDK to match the JDK version being installed on the node that has been repaired.

#### **Failed to import XML templates through the NiFi UI**

When you try to import an XML template through the NiFi UI, you get an Invalid CORS request error.

Export or import flow definitions as JSON files. To import a JSON flow definition, drag and drop a process group on the canvas and upload the JSON file.

#### **Technical Service Bulletins**

#### **TSB 2022-580: NiFi Processors cannot write to content repository**

If the content repository disk is filled more than 50% (or any other value that is set in nifi.propert ies for nifi.content.repository.archive.max.usage.percentage), and if there is no data in the content repository archive, the following warning message can be found in the logs: "Unable to write flowfile content to content repository container default due to archive file size constraints; waiting for archive cleanup". This would block the processors and no more data is processed.

This appears to only happen if there is already data in the content repository on startup that needs to be archived, or if the following message is logged: "Found unknown file XYZ in the File System Repository; archiving file".

#### **Upstream JIRA**

- [NIFI-10023](https://issues.apache.org/jira/browse/NIFI-10023)
- [NIFI-9993](https://issues.apache.org/jira/browse/NIFI-9993)

#### **Knowledge article**

For the latest update on this issue see the corresponding Knowledge article: [TSB 2022-580: NiFi](https://my.cloudera.com/knowledge/TSB-2022-580-NiFi-Processors-cannot-write-to-content-repository?id=346975) [Processors cannot write to content repository](https://my.cloudera.com/knowledge/TSB-2022-580-NiFi-Processors-cannot-write-to-content-repository?id=346975)

#### **TSB 2022-589: CVE-2022-33140 Apache NiFi ShellUserGroupProvider Vulnerability**

The optional ShellUserGroupProvider in Apache NiFi 1.10.0 to 1.16.2 and Apache NiFi Registry 0.6.0 to 1.16.2 does not neutralize arguments for group resolution commands, allowing injection of operating system commands on Linux and macOS platforms. The ShellUserGroupProvider is not included in the default configuration. Command injection requires ShellUserGroupProvider to be one of the enabled User Group Providers (UGP) in the Authorizers configuration. Command injection also requires an authenticated user with elevated privileges. Apache NiFi requires an authenticated user with authorization to modify access policies in order to execute the command. Apache NiFi Registry requires an authenticated user with authorization to read user groups in order to execute the command. The resolution removes command formatting based on user-provided arguments.

#### **Knowledge article**

For the latest update on this issue see the corresponding Knowledge article: [TSB 2022-589:](https://my.cloudera.com/knowledge/TSB-2022-589-CVE-2022-33140-Apache-NiFi?id=347121) [CVE-2022-33140 Apache NiFi ShellUserGroupProvider Vulnerability](https://my.cloudera.com/knowledge/TSB-2022-589-CVE-2022-33140-Apache-NiFi?id=347121)

### <span id="page-13-0"></span>**Known Issues in Streams Messaging**

Learn about the known issues in Streams Messaging clusters, the impact or changes to the functionality, and the workaround.

#### **Kafka**

Learn about the known issues and limitations in Kafka in this release:

Known Issues

#### **Topics created with the kafka-topics tool are only accessible by the user who created them when the deprecated --zookeeper option is used**

By default all created topics are secured. However, when topic creation and deletion is done with the kafka-topics tool using the --zookeeper option, the tool talks directly to Zookeeper. Because security is the responsibility of ZooKeeper authorization and authentication, Kafka cannot prevent users from making ZooKeeper changes. As a result, if the --zookeeper option is used, only the user who created the topic will be able to carry out administrative actions on it. In this scenario Kafka will not have permissions to perform tasks on topics created this way.

Use kafka-topics with the --bootstrap-server option that does not require direct access to Zookeeper.

#### **Certain Kafka command line tools require direct access to Zookeeper**

The following command line tools talk directly to ZooKeeper and therefore are not secured via Kafka:

• kafka-reassign-partitions

None

#### **The offsets.topic.replication.factor property must be less than or equal to the number of live brokers**

The offsets.topic.replication.factor broker configuration is now enforced upon auto topic creation. Internal auto topic creation will fail with a GROUP\_COORDINATOR\_NOT\_AVAILABLE error until the cluster size meets this replication factor requirement.

None

#### **Requests fail when sending to a nonexistent topic with auto.create.topics.enable set to true**

The first few produce requests fail when sending to a nonexistent topic with auto.create.topics.e nable set to true.

Increase the number of retries in the producer configuration setting retries.

#### **Custom Kerberos principal names cannot be used for kerberized ZooKeeper and Kafka instances**

When using ZooKeeper authentication and a custom Kerberos principal, Kerberos-enabled Kafka does not start. You must disable ZooKeeper authentication for Kafka or use the default Kerberos principals for ZooKeeper and Kafka.

None

#### **KAFKA-2561: Performance degradation when SSL Is enabled**

In some configuration scenarios, significant performance degradation can occur when SSL is enabled. The impact varies depending on your CPU, JVM version, Kafka configuration, and message size. Consumers are typically more affected than producers.

Configure brokers and clients with ssl.secure.random.implementation = SHA1PRNG. It often reduces this degradation drastically, but its effect is CPU and JVM dependent.

#### **OPSAPS-43236: Kafka garbage collection logs are written to the process directory**

By default Kafka garbage collection logs are written to the agent process directory. Changing the default path for these log files is currently unsupported.

None

#### **CDPD-49304: AvroConverter does not support composite default values**

AvroConverter cannot handle schemas containing a STRUCT type default value.

None.

Limitations

#### **Collection of Partition Level Metrics May Cause Cloudera Manager's Performance to Degrade**

If the Kafka service operates with a large number of partitions, collection of partition level metrics may cause Cloudera Manager's performance to degrade.

If you are observing performance degradation and your cluster is operating with a high number of partitions, you can choose to disable the collection of partition level metrics.

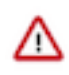

**Important:** If you are using SMM to monitor Kafka or Cruise Control for

rebalancing Kafka partitions, be aware that both SMM and Cruise Control rely on partition level metrics. If partition level metric collection is disabled, SMM will not be able to display information about partitions. In addition, Cruise Control will not operate properly.

Complete the following steps to turn off the collection of partition level metrics:

- **1.** Obtain the Kafka service name:
	- **a.** In Cloudera Manager, Select the Kafka service.
	- **b.** Select any available chart, and select Open in Chart Builder from the configuration icon drop-down.
	- **c.** Find \$SERVICENAME= near the top of the display.

The Kafka service name is the value of \$SERVICENAME.

- **2.** Turn off the collection of partition level metrics:
	- **a.** Go to HostsHosts Configuration.
	- **b.** Find and configure the Cloudera Manager Agent Monitoring Advanced Configuration Snippet (Safety Valve) configuration property.

Enter the following to turn off the collection of partition level metrics:

```
[KAFKA_SERVICE_NAME]_feature_send_broker_topic_partition_ent
ity_update_enabled=false
```
Replace [KAFKA\_SERVICE\_NAME] with the service name of Kafka obtained in step 1. The service name should always be in lower case.

**c.** Click Save Changes.

#### **Schema Registry**

#### **CDPD-49304: AvroConverter does not support composite default values**

AvroConverter cannot handle schemas containing a STRUCT type default value.

None.

#### **Streams Messaging Manager**

Learn about the known issues in Streams Messaging Manager in this release.

#### **OPSAPS-59553: SMM's bootstrap server config should be updated based on Kafka's listeners**

SMM does not show any metrics for Kafka or Kafka Connect when multiple listeners are set in Kafka.

SMM cannot identify multiple listeners and still points to bootstrap server using the default broker port (9093 for SASL\_SSL). You would have to override bootstrap server URL (hostname:port as set in the listeners for broker) in the following path:

Cloudera Manager > SMM > Configuration > Streams Messaging Manager Rest Admin Server Advanced Configuration Snippet (Safety Valve) for streams-messaging-manager.yaml > Save Changes > Restart SMM.

#### **OPSAPS-59597: SMM UI logs are not supported by Cloudera Manager**

Cloudera Manager does not support the log type used by SMM UI.

View the SMM UI logs on the host.

#### **OPSAPS-59828: SMM cannot connect to Schema Registry when TLS is enabled**

When TLS is enabled, SMM by default cannot properly connect to Schema Registry.As a result, when viewing topics in the SMM Data Explorer with the deserializer key or value set to Avro, the following error messages are shown:

- Error deserializing key/value for partition *[\*\*\*PARTITION\*\*\*]* at offset *[\*\*\*OFFSET\*\*\*]*. If needed, please seek past the record to continue consumption.
- Failed to fetch value schema versions for topic : '*[\*\*\*TOPIC\*\*]*'.

In addition, the following certificate error will also be present the SMM log:

• javax.net.ssl.SSLHandshakeException: PKIX path building failed:...

Additional security properties must be set for SMM.

- **1.** In Cloudera Manager, select the SMM service.
- **2.** Go to Configuration.
- **3.** Find and configure the SMM\_JMX\_OPTS property.

Add the following JVM SSL properties:

- Djavax.net.ssl.trustStore=*[\*\*\*SMM TRUSTSTORE LOCATION\*\*\*]*
- Djavax.net.ssl.trustStorePassword=*[\*\*\*PASSWORD\*\*\*]*

#### **Streams Replication Manager**

Learn about the known issues and limitations in Streams Replication Manager in this release:

Known Issues

**CDPD-22089: SRM does not sync re-created source topics until the offsets have caught up with target topic**

> Messages written to topics that were deleted and re-created are not replicated until the source topic reaches the same offset as the target topic. For example, if at the time of deletion and re-creation there are a 100 messages on the source and target clusters, new messages will only get replicated once the re-created source topic has 100 messages. This leads to messages being lost.

None

#### **CDPD-14019: SRM may automatically re-create deleted topics**

If auto.create.topics.enable is enabled, deleted topics are automatically recreated on source clusters.

Prior to deletion, remove the topic from the topic whitelist with the srm-control tool. This prevents topics from being re-created.

```
srm-control topics --source [SOURCE_CLUSTER] --target [TARGET_CL
USTER] --remove [TOPIC1][TOPIC2]
```
#### **CDPD-60823: Configuring the SRM Client's secure storage is mandatory for unsecured environments**

In an unsecured environment the srm-control tool should not need any additional configuration to run. However, due to an issue with the automatic generation of the default configuration, configuring the SRM Client's secure storage is mandatory for the srm-control tool. This is true even if none of the clusters that the tool connects to are secured.

If a secure storage is not configured, the tool will fail with the following NullPointerException:

```
java.lang.NullPointerException
at com.cloudera.dim.mirror.SecureConfigProvider.retrievePassword(
SecureConfigProvider.java:99)
at com.cloudera.dim.mirror.SecureConfigProvider.configure(Secu
reConfigProvider.java:113)
at org.apache.kafka.common.config.AbstractConfig.instantiateConfi
gProviders(AbstractConfig.java:533)
at org.apache.kafka.common.config.AbstractConfig.resolveConfigVa
riables(AbstractConfig.java:477)
```
at org.apache.kafka.common.config.AbstractConfig.<init>(Abstrac tConfig.java:107) at org.apache.kafka.common.config.AbstractConfig.<init>(Abstra ctConfig.java:142) at org.apache.kafka.connect.mirror.MirrorMakerConfig.<init>(Mirro rMakerConfig.java:88) at com.cloudera.dim.mirror.MirrorControlCommand\$SourceTargetCo mmand.init(MirrorControlCommand.java:97) at com.cloudera.dim.mirror.MirrorControlCommand.issueCommand(Mi rrorControlCommand.java:369) at com.cloudera.dim.mirror.MirrorControlCommand.main(MirrorCont rolCommand.java:346)

Configure a secure storage password and set it as an environment variable in your CLI session before running the srm-control tool.

- **1.** In Cloudera Manager, select the Streams Replication Manager service.
- **2.** Go to Configuration.
- **3.** Find and configure the SRM Client's Secure Storage Password property.

Take note of the password that you configure.

- **4.** Click Save changes.
- **5.** Restart the SRM service
- **6.** SSH into one of the SRM hosts in your cluster.
- **7.** Set the secure storage password as an environment variable.

```
export [***SECURE STORAGE ENV VAR***]="[***SECURE STORAGE PA
SSWORD***]"
```

```
Replace [***SECURE STORAGE ENV VAR***] with the name of the environment variable you
specified in Environment Variable Holding SRM Client's Secure Storage Password. Replace
[***SRM SECURE STORAGE PASSWORD***] with the password you specified in SRM
Client's Secure Storage Password. For example:
```
export SECURESTOREPASS="mypassword"

#### **OPSAPS-61001: Saving configuration changes for SRM is not possible**

Cloudera Manager incorrectly labels the SRM Client's Secure Storage Password property as mandatory. Moreover, it does not offer this property for configuration when SRM is installed with the Add Service Wizard.

As a result, it is possible to install and start SRM without configuring this property. However, in a case like this, making changes to SRM's configuration is not possible until the SRM Client's Secure Storage Password property is set.

Configure the SRM Client's Secure Storage Password property.

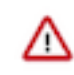

**Important:** Once the SRM Client's Secure Storage Password property is configured, you must set the password configured with the property as an environment variable in your CLI session before running the srm-control tool. The tool will fail to run if the password is not set as an environment variable. For more information see [Configuring](https://docs.cloudera.com/runtime/7.2.11/srm-using/topics/srm-control-configure.html) [srm-control](https://docs.cloudera.com/runtime/7.2.11/srm-using/topics/srm-control-configure.html).

#### **OPSAPS-61814: Using the service dependency method to configure Kerberos enabled co-located clusters is not supported**

Using the Streams Replication Manager Co-located Kafka Cluster Alias property to auto-configure the connection to a Kerberos enabled co-located Kafka cluster is not supported. In a case like this, the generated JAAS configuration contains host-specific configuration. This causes SRM to fail to connect to the co-located Kafka cluster on other hosts.

Define your co-located Kafka clusters using Kafka credentials. For more information, see [Defining](https://docs.cloudera.com/runtime/7.2.11/srm-configuration/topics/srm-conf-colocated-using-credentials.html) [co-located Kafka clusters using Kafka credentials](https://docs.cloudera.com/runtime/7.2.11/srm-configuration/topics/srm-conf-colocated-using-credentials.html). Alternatively, use the Streams Replication Manager's Replication Configs property to configure the connection to the co-located Kafka clusters.

#### **OPSAPS-62546: Kafka External Account SSL keypassword configuration is used incorrectly by SRM**

When a Kafka External Account specifies a keystore that uses an SSL key password, SRM uses it as the ssl.keystore.key configuration. Due to using the incorrect ssl.keystore.key configuration, SRM will fail to load the keystore in certain cases.

Workaround: For the keystores used by the Kafka External Accounts, the SSL key password should match the SSL keystore password, and the SSL keystore key password should not be provided. Alternatively, you can use the legacy connection configurations based on the streams.replication. manager.configs to specify the SSL key password.

Limitations

#### **SRM cannot replicate Ranger authorization policies to or from Kafka clusters**

Due to a limitation in the Kafka-Ranger plugin, SRM cannot replicate Ranger policies to or from clusters that are configured to use Ranger for authorization. If you are using SRM to replicate data to or from a cluster that uses Ranger, disable authorization policy synchronization in SRM. This can be achieved by clearing the Sync Topic Acls Enabled (sync.topic.acls.enabled) checkbox.

#### **SRM cannot ensure the exactly-once semantics of transactional source topics**

SRM data replication uses at-least-once guarantees, and as a result cannot ensure the exactly-once semantics (EOS) of transactional topics in the backup/target cluster.

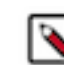

**Note:** Even though EOS is not guaranteed, you can still replicate the data of a transactional source, but you must set isolation.level to read\_committed for SRM's internal consumers. This can be done by adding *[\*\*\*SOURCE CLUSTER ALIAS\*\*\*]*- >*[\*\*\*TARGET CLUSTER ALIAS\*\*\*]*.consumer.isolation.level=read\_committed to the Streams Replication Manager's Replication Configs SRM service property in Cloudera Manger.

#### **SRM checkpointing is not supported for transactional source topics**

SRM does not correctly translate checkpoints (committed consumer group offsets) for transactional topics. Checkpointing assumes that the offset mapping function is always increasing, but with transactional source topics this is violated. Transactional topics have control messages in them, which take up an offset in the log, but they are never returned on the consumer API. This causes the mappings to decrease, causing issues in the checkpointing feature. As a result of this limitation, consumer failover operations for transactional topics is not possible.

## <span id="page-18-0"></span>**Known Issues in Streaming Analytics**

Learn about the known issues in Streaming Analytics clusters, the impact or changes to the functionality, and the workaround.

There are no known Streaming Analytics issues in Cloudera DataFlow for Data Hub 7.2.11.

#### **SQL Stream Builder**

#### **There is an authentication issue when accessing Streaming SQL Console**

When using environments with assigned public IP addresses, Knox cannot authenticate the domain to reach the Streaming SQL Console. This causes an error, and you cannot access the User Interface of SQL Stream Builder.

For more information and for a workaround to solve this issue, contact your Cloudera sales representative.

#### **CSA-1232: Big numbers are incorrectly represented on the Streaming SQL Console UI**

The issue impacts the following scenarios in Streaming SQL Console:

- When having integers bigger than 253-1 among your values, the Input transformations and User Defined Functions are considered unsafe and produce incorrect results as these numbers will lose precision during parsing.
- When having integers bigger than 253-1 among your values, sampling to the Streaming SQL Console UI produces incorrect results as these numbers will lose precision during parsing.

None

#### **CSA-1454: Timezone settings can cause unexpected behavior in Kafka tables**

You must consider the timezone settings of your environment when using timestamps in a Kafka table as it can affect the results of your query. When the timestamp in a query is identified with from unixtime, it returns the results based on the timezone of the system. If the timezone is not set in UTC+0, the timestamp of the query results will shift in time and will not be correct.

Change your local timezone settings to UTC+0.

#### **CSA-3742: Catalogs are not working due to expired Kerberos TGT**

When SSB is running for a longer period of time than the lifetime of the Kerberos Ticket Granting Ticket (TGT), authentication with the catalog services will fail and the catalogs stop working.

None

# <span id="page-19-0"></span>**Fixed Issues in Cloudera DataFlow for Data Hub 7.2.11**

Fixed issues represent selected issues that were previously logged through Cloudera Support, but are addressed in the current release. These issues may have been reported in previous versions within the Known Issues section; meaning they were reported by customers or identified by Cloudera Quality Engineering team.

Review the list of issues that are resolved in Cloudera DataFlow for Data Hub 7.2.11.

### <span id="page-19-1"></span>**Fixed Issues in Flow Management**

Review the list of Flow Management issues that are resolved in Cloudera DataFlow for Data Hub 7.2.11. **[NIFI-8957](https://issues.apache.org/jira/browse/NIFI-8957)**

Possibility to set a description when creating a bucket in the NiFi Registry UI.

#### **[NIFI-8942](https://issues.apache.org/jira/browse/NIFI-8942)**

NiFi Registry: flow description cannot be selected and copied on the UI.

#### **[NIFI-8937](https://issues.apache.org/jira/browse/NIFI-8937)**

Show component name and version in configure dialog's title bar.

#### **[NIFI-8928](https://issues.apache.org/jira/browse/NIFI-8928)**

Upgrade Jetty to 9.4.43.v20210629.

#### **[NIFI-8788](https://issues.apache.org/jira/browse/NIFI-8788)**

Upgraded dependencies and removed unnecessary log4j test dependency.

#### **[NIFI-8787](https://issues.apache.org/jira/browse/NIFI-8787)**

Wrapped hdfs.exists() call in UGI.doAs() in GetHDFS processor.

#### **[NIFI-8782](https://issues.apache.org/jira/browse/NIFI-8782)**

Added Rate-Limiting for Access Token Requests.

#### **[NIFI-8770](https://issues.apache.org/jira/browse/NIFI-8770)**

Use queue drainTo() on shutdown in HandleHttpRequest.

#### **[NIFI-8768](https://issues.apache.org/jira/browse/NIFI-8768)**

Incorrect Date Parsing from String in Record Readers.

#### **[NIFI-8764](https://issues.apache.org/jira/browse/NIFI-8764)**

Refactor UnpackContent to use Commons Compress and Zip4j.

#### **[NIFI-8762](https://issues.apache.org/jira/browse/NIFI-8762)**

ADLSCredentialControllerService does not support EL for Storage Account name.

#### **[NIFI-8759](https://issues.apache.org/jira/browse/NIFI-8759)**

ExecuteSQL and ExecuteSQLRecord unnecessarily fall back to default decimal scale.

#### **[NIFI-8756](https://issues.apache.org/jira/browse/NIFI-8756)**

Upgraded AngularJS to 1.8.2 and JQuery to 3.6.0.

#### **[NIFI-8748](https://issues.apache.org/jira/browse/NIFI-8748)**

PutKudu Incorrect Date Conversion from String.

#### **[NIFI-8737](https://issues.apache.org/jira/browse/NIFI-8737)**

Incorrect provenance data in HDFS processors with ADLS destination.

#### **[NIFI-8730](https://issues.apache.org/jira/browse/NIFI-8730)**

Invalidate instead of evaluating empty script in scripted components.

#### **[NIFI-8724](https://issues.apache.org/jira/browse/NIFI-8724)**

Bouncy Castle 1.69.

#### **[NIFI-8723](https://issues.apache.org/jira/browse/NIFI-8723)**

Jackson 2.12.3.

#### **[NIFI-8718](https://issues.apache.org/jira/browse/NIFI-8718)**

Apache Commons IO 2.10.0.

#### **[NIFI-8717](https://issues.apache.org/jira/browse/NIFI-8717)**

Refactoring PutHDFS processor.

#### **[NIFI-8708](https://issues.apache.org/jira/browse/NIFI-8708)**

Spring Framework 5.3.8 for extension components.

#### **[NIFI-8705](https://issues.apache.org/jira/browse/NIFI-8705)**

Jetty 9.4.42.

#### **[NIFI-8704](https://issues.apache.org/jira/browse/NIFI-8704)**

Spring Framework 5.3.8.

#### **[NIFI-8699](https://issues.apache.org/jira/browse/NIFI-8699)**

Lucene 8.8.2.

#### **[NIFI-8682](https://issues.apache.org/jira/browse/NIFI-8682)**

opencsv 5.4.

#### **[NIFI-8662](https://issues.apache.org/jira/browse/NIFI-8662)**

Failed to parse AWS region from VPCE endpoint URL in AbstractAWSProcessor.

#### **[NIFI-8661](https://issues.apache.org/jira/browse/NIFI-8661)**

Update Record Reader/Writer lookup services to not require specific attributes exist.

#### **[NIFI-8659](https://issues.apache.org/jira/browse/NIFI-8659)**

JoltTransformRecord should support transformation of one record to multiple output records.

#### **[NIFI-8658](https://issues.apache.org/jira/browse/NIFI-8658)**

Allow for filtering functions to be used as top-level functions for RecordPath.

#### **[NIFI-8656](https://issues.apache.org/jira/browse/NIFI-8656)**

Support expression language for SAS Token in the ADLS Gen2 processors.

#### **[NIFI-8642](https://issues.apache.org/jira/browse/NIFI-8642)**

Select the default Old Gen Memory Pool for Memory Reporting Task.

#### **[NIFI-8630](https://issues.apache.org/jira/browse/NIFI-8630)**

Upgraded javax.mail 1.4.7 to jakarta.mail 2.0.1 for PutEmail.

#### **[NIFI-8627](https://issues.apache.org/jira/browse/NIFI-8627)**

Apache Derby 10.14.2.0.

#### **[NIFI-8625](https://issues.apache.org/jira/browse/NIFI-8625)**

ExecuteScript processor always stuck after restart or multi thread.

#### **[NIFI-8614](https://issues.apache.org/jira/browse/NIFI-8614)**

Spring Framework 5 issue with Cluster Node Firewall Bean.

#### **[NIFI-8604](https://issues.apache.org/jira/browse/NIFI-8604)**

Apache Accumulo 2.0.1.

#### **[NIFI-8538](https://issues.apache.org/jira/browse/NIFI-8538)**

Apache Commons IO 2.8.0.

#### **[NIFI-8522](https://issues.apache.org/jira/browse/NIFI-8522), [NIFI-8640](https://issues.apache.org/jira/browse/NIFI-8640)**

NiFi can duplicate controller services when generating templates.

#### **[NIFI-8519](https://issues.apache.org/jira/browse/NIFI-8519), [NIFI-8736,](https://issues.apache.org/jira/browse/NIFI-8736) [NIFI-8735](https://issues.apache.org/jira/browse/NIFI-8735)**

HDFS support for Hot Loading.

#### **[NIFI-8515](https://issues.apache.org/jira/browse/NIFI-8515)**

Apache Tika 1.26.

#### **[NIFI-8513](https://issues.apache.org/jira/browse/NIFI-8513)**

Spring Framework 4.3.30.

#### **[NIFI-8502](https://issues.apache.org/jira/browse/NIFI-8502)**

Spring Framework 5.3.6.

#### **[NIFI-8485](https://issues.apache.org/jira/browse/NIFI-8485)**

Jetty 9.4.40.

#### **[NIFI-8474](https://issues.apache.org/jira/browse/NIFI-8474)**

Add new Replacement Strategy for variable substitution in ReplaceText.

#### **[NIFI-8439](https://issues.apache.org/jira/browse/NIFI-8439)**

Handle parquet INT96 timestamps as byte-arrays (instead of exception).

#### **[NIFI-8435](https://issues.apache.org/jira/browse/NIFI-8435)**

Improve PutKudu memory consumption.

#### **[NIFI-8433](https://issues.apache.org/jira/browse/NIFI-8433)**

Add decommission command to nifi.sh.

#### **[NIFI-8429](https://issues.apache.org/jira/browse/NIFI-8429)**

DBCPConnectionPool leaks registered drivers.

#### **[NIFI-8419](https://issues.apache.org/jira/browse/NIFI-8419)**

NPE when updating parameter context in a secure instance/cluster.

#### **[NIFI-8390](https://issues.apache.org/jira/browse/NIFI-8390)**

Handle HBase namespaces in Atlas reporting task.

#### **[NIFI-8388](https://issues.apache.org/jira/browse/NIFI-8388)**

Hazelcast 4.2.

#### **[NIFI-8344](https://issues.apache.org/jira/browse/NIFI-8344), [NIFI-8458](https://issues.apache.org/jira/browse/NIFI-8458)**

Improve TailFile to continue tailing a file for some time after it has been rolled over.

#### **[NIFI-8343](https://issues.apache.org/jira/browse/NIFI-8343)**

Solr 8.8.2.

#### **[NIFI-8330](https://issues.apache.org/jira/browse/NIFI-8330)**

JythonScriptEngineConfigurator needs to recompile on init().

#### **[NIFI-8329](https://issues.apache.org/jira/browse/NIFI-8329)**

Updated dependencies with no build failures.

#### **[NIFI-8320](https://issues.apache.org/jira/browse/NIFI-8320)**

Fetching wrong schema from PostgreSQL DB.

#### **[NIFI-8251](https://issues.apache.org/jira/browse/NIFI-8251)**

Add Encrypt and Decrypt PGP Processors and Services.

#### **[NIFI-6061](https://issues.apache.org/jira/browse/NIFI-6061)**

PutDatabaseRecord does not properly handle BLOB/CLOB fields.

#### **NiFi Registry dependencies upgrade**

spring.boot.version to 2.5.1, spring.version to 5.3.8, jersey.server.version to 2.33, jetty.version to 9.4.42.v20210604, jackson.version to 2.12.3, bouncycastle.version to 1.69.

#### **[NIFIREG-395](https://issues.apache.org/jira/browse/NIFIREG-395)**

Implemented the ability to import and export versioned flows in NiFi Registry UI.

## <span id="page-22-0"></span>**Fixed Issues in Streams Messaging**

Review the list of Streams Messaging issues that are resolved in Cloudera DataFlow for Data Hub 7.2.11.

#### **Kafka**

There are no fixed Kafka issues in this release.

#### **Schema Registry**

#### **CDPD-26382: Schema Registry Client does not clear resources for daemon thread for Kerberos Login**

Closing SchemaRegistryClient did not stop the threads managing KerberosLogin, so an application could end up with multiple open threads. This has been fixed and calling close() will also stop the Kerberos thread.

#### **CDPD-25995: Fingerprint hashes are not consistent for Avro schemas**

Previously, if there is a default null value in the schema text, the schema's fingerprint will be different with every restart of Schema Registry. With this fix, the default null values in the schema text will remain the same null values independent of restarting the Schema Registry service.

#### **CDPD-25905: \_orderByFields and name parameters on the API should not be mandatory**

In the previous release, the "name" field was mandatory in the /search/schemas API endpoint. The intent was to make the API better, because searching without a "name" parameter returns an incorrect result. However, this was interpreted as a breaking change in the API and had to be reverted to maintain backward compatibility. Now it is again possible to send requests without providing a "name" parameter, and again this will return an incorrect result.

#### **CDPD-25614: Clearing the cache throws a NPE**

Fixed issue where invoking schemaRegistryClient.deleteSchema() caused a NullPointerException.

### **CDPD-21913: Rename properties in Schema Registry yaml file, remove the dots**

Schema Registry uses the Dropwizard framework which allows overriding configuration properties from the command line. Due to implementation specifics, until now some of the properties could not be overridden. This issue is now resolved.

Schema Registry's StorageManager's init method's properties parameter has type StorageProviderC onfiguration.

In Schema Registry's configuration file, StorageProviderConfiguration properties can be:

- Dbtype
- queryTimeoutInSecs

Properties that can be dataSourceClassName, dataSourceUrl, dataSourceUser, dataSourcePassword and connectionProperties can be:

- oracleNetSslVersion
- oracleNetSslServerDnMatch
- trustStore
- trustStoreType
- keyStore
- keyStoreType

### **CDPD-21617: Migrate lettuce to lettuce-io in cache module**

The following classes have been removed from the cache module:

- CacheServiceRegistry
- CacheServiceLocalRegistry
- RedisCacheServiceBuilder
- RedisCacheService
- DataStoreBackedCacheService
- CacheServiceJsonFactory
- CacheServiceId
- CacheService
- CacheWriterSync
- CacheWriterAsync
- CacheWriter
- CacheLoaderSyncFactory
- CacheLoaderSync
- CacheLoaderFactory
- CacheLoaderCallback
- CacheLoaderAsyncFactory
- CacheLoaderAsync
- CacheLoader
- RedisConnectionPoolFactory
- RedisConnectionFactory
- AbstractRedisConnectionFactory
- RedisStringsCache
- RedisHashesCache
- RedisAbstractCache
- GuavaCache
- PhoenixDataStore
- DataStoreWriter
- DataStoreReader
- AbstractDataStore
- ViewConfig
- TypeConfig
- DataStoreConfig
- ConnectionConfig
- CachesConfig
- CacheEntry
- CacheConfig
- **StaticFactory**
- **Factory**
- DataStoreBackedCache
- CacheException
- LoadableCache
- AbstractCache

### **CDPD-17358: Add logging to Ranger filtering operations in Schema Registry**

Logging added to show which schemas have been filtered out.

### **OPSAPS-59993: Disable admin port in Schema Registry**

The following admin ports are no longer enabled in Schema Registry:

• Port 7791 on a secure cluster.

• Port 7789 on a unsecured cluster.

#### **OPSAPS-59972: Disable the TRACE method on all HTTP ports**

In Streams Messaging Manager and Schema Registry, the allowed HTTP methods are changed to GET, POST, PUT, DELETE, HEAD, OPTIONS.

#### **OPSAPS-60458: Knox principal is not over-ridable in SMM and Schema Registry**

Custom Knox principal can be set for Schema Registry and SMM by setting the knox\_princip al\_name property in Schema Registry Server Advanced Configuration Snippet (Safety Valve) for registry.yaml or Streams Messaging Manager Rest Admin Server Advanced Configuration Snippet (Safety Valve) for streams-messaging-manager.yaml.

#### **Streams Messaging Manager**

#### **CDPD-26633: SMM API exposes email notifier SMTP password**

The SMM API no longer returns the SMTP password in its responses to avoid sensitive information leak. This leaves the SMTP password field blank in the SMM UI when editing an email notifier provider. The password needs to be re-entered when any changes are made to its configurations.

#### **Streams Replication Manager**

**CDPD-13864 and CDPD-15327: Replication stops after the network configuration of a source or target cluster is changed**

This issue is fixed.

**OPSAPS-60601: The SRM client's secure storage might become corrupted if the JAAS Secret properties are used**

JAAS secrets can be used in Kafka External Accounts.

#### **OPSAPS-60601: Replication does not start when the target cluster of the replication is unsecured**

Unsecure clusters can now be targeted by replications.

#### **OPSAPS-60775: Kafka External Accounts configurations are not generated for the SRM Service**

The SRM Service's configuration now contains the Kafka External Accounts configuration, enabling SRM Service to access Kafka clusters defined through External Accounts.

## <span id="page-24-0"></span>**Fixed Issues in Streaming Analytics**

Review the list of Streaming Analytics issues that are resolved in Cloudera DataFlow for Data Hub 7.2.11.

#### **7.2.11.12**

#### **CSA-3742: Catalogs are not working due to expired Kerberos TGT**

The issue regarding the expired Kerberos Ticket Granting Ticket (TGT) and catalog authentication has been fixed.

#### **7.2.11**

There are no fixed issues for Streaming Analytics in Cloudera DataFlow for Data Hub 7.2.11.